## Министерство науки и высшего образования Российской Федерации Федеральное государственное бюджетное образовательное учреждение высшего образования "Амурский государственный университет"

### УТВЕРЖДАЮ Проректор по учебной и научной работе Лейфа А.В. Лейфа « 2» марта 2024 г.

## РАБОЧАЯ ПРОГРАММА

по дисциплине

## ПМ.01 Проектирование цифровых систем

Специальность 09.02.01 Компьютерные системы и комплексы

Квалификация выпускника – Специалист по компьютерным системам

Год набора – 2024

Курс 3,4 Семестр 5,8

Экзамен 5,8 сем

Дифференцированный зачет 5,8 сем

Общая трудоемкость дисциплины 452.0 (академ. час)

Составитель Т.А. Казакова, преподаватель, высшая Факультет среднего профессионального образования ЦМК инженерно-технических и информационных дисциплин Рабочая программа составлена на основании Федерального государственного образовательного стандарта среднего профессионального образования по специальности 09.02.01 Компьютерные системы и комплексы, утвержденного приказом Министерство просвещения Российской Федерации от 25.05.2022 № 362

Рабочая программа обсуждена на заседании кафедры инженерно-технических и информационных дисциплин

09.02.2024 г. , протокол № 6

Заведующий кафедрой Казакова Т.А. Казакова

Зам. декана по учебной работе Выпускающая кафедра

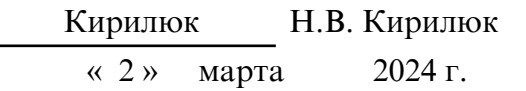

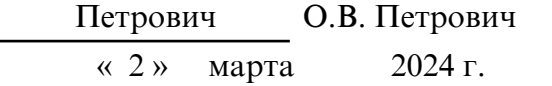

## СОГЛАСОВАНО СОГЛАСОВАНО

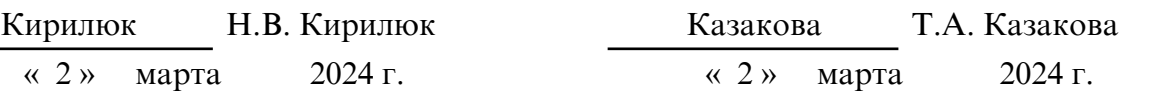

## СОГЛАСОВАНО СОГЛАСОВАНО

Научная библиотека Центр цифровой трансформации и технического обеспечения

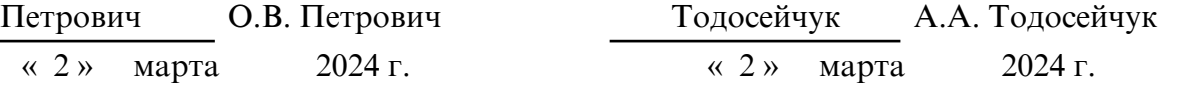

## **1. ЦЕЛИ И ЗАДАЧИ ОСВОЕНИЯ ДИСЦИПЛИНЫ**

## **Цель дисциплины:**

Программа профессионального модуля ПМ.01. Проектирование цифровых систем является частью ППССЗ в соответствии с ФГОС по специальности СПО 09.02.01 Компьютерные системы и комплексы. Рабочая программа может быть использована в дополнительном профессиональном образовании.

## **2. МЕСТО ДИСЦИПЛИНЫ В СТРУКТУРЕ ОБРАЗОВАТЕЛЬНОЙ ПРОГРАММЫ**

ПМ.01. Проектирование цифровых систем относится к дисциплинам профессиональных модулей, читается в 5, 8 семестрах в объеме 452 часов с учетом практики. На компетенциях, формируемых на профессиональном модуле базируется прохождение производственной практики (по профилю специальности) и производственной практики (преддипломной), а также подготовка и защита выпускной квалификационной работы.

## **3. КОМПЕТЕНЦИИ ОБУЧАЮЩЕГОСЯ, ФОРМИРУЕМЫЕ В РЕЗУЛЬТАТЕ ОСВОЕНИЯ ДИСЦИПЛИНЫ И ИНДИКАТОРЫ ИХ ДОСТИЖЕНИЯ**

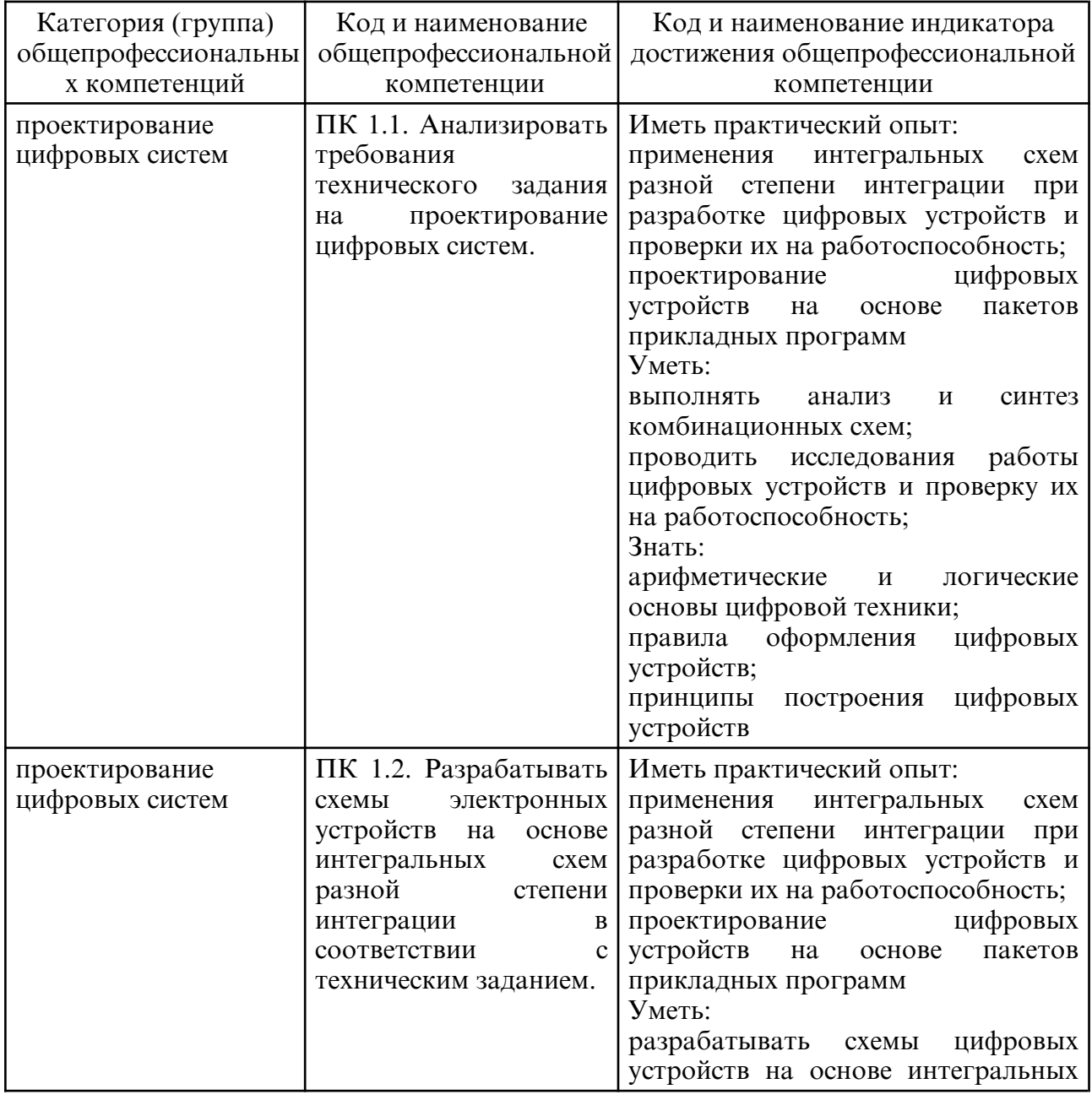

### 3.1 Общепрофессиональные компетенции и индикаторы их достижения

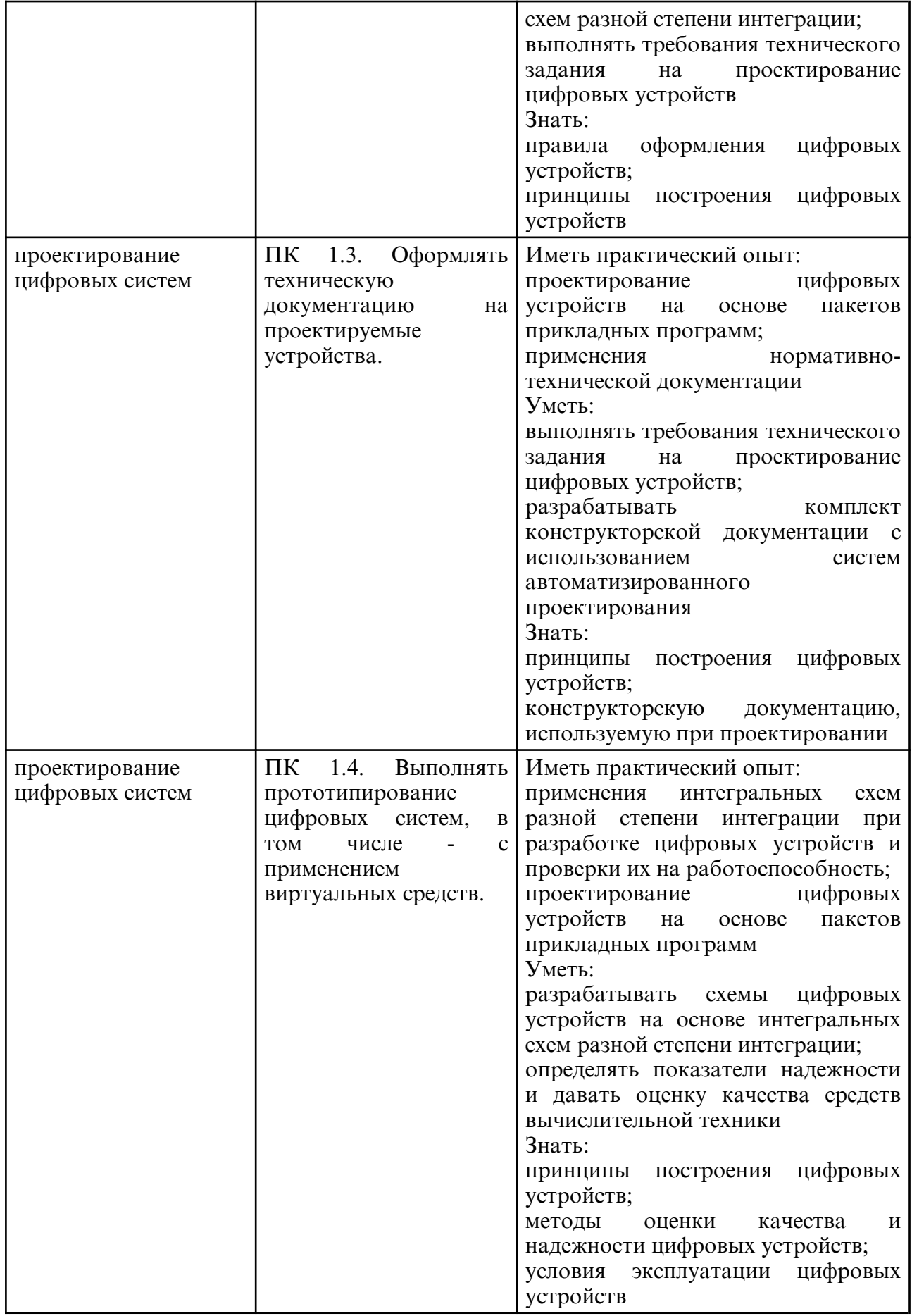

# **4. СТРУКТУРА ДИСЦИПЛИНЫ**

Общая трудоемкость дисциплины составляет 12.56 зачетных единицы, 452.0 академических часов.

- $1 N$ о п/п
- 2 Тема (раздел) дисциплины, курсовая работа (проект), промежуточная аттестация
- 3 Семестр
- 4 Виды контактной работы и трудоемкость (в академических часах)
- 4.1 Л (Лекции)
- 4.2 Лекции в виде практической подготовки
- 4.3 ПЗ (Практические занятия)
- 4.4 Практические занятия в виде практической подготовки
- 4.5 ЛР (Лабораторные работы)
- 4.6 Лабораторные работы в виде практической подготовки
- 4.7 ИКР (Иная контактная работа)
- 4.8 КТО (Контроль теоретического обучения)
- 4.9 КЭ (Контроль на экзамене)
- 5 Контроль (в академических часах)
- 6 Самостоятельная работа (в академических часах)
- 7 Формы текущего контроля успеваемости

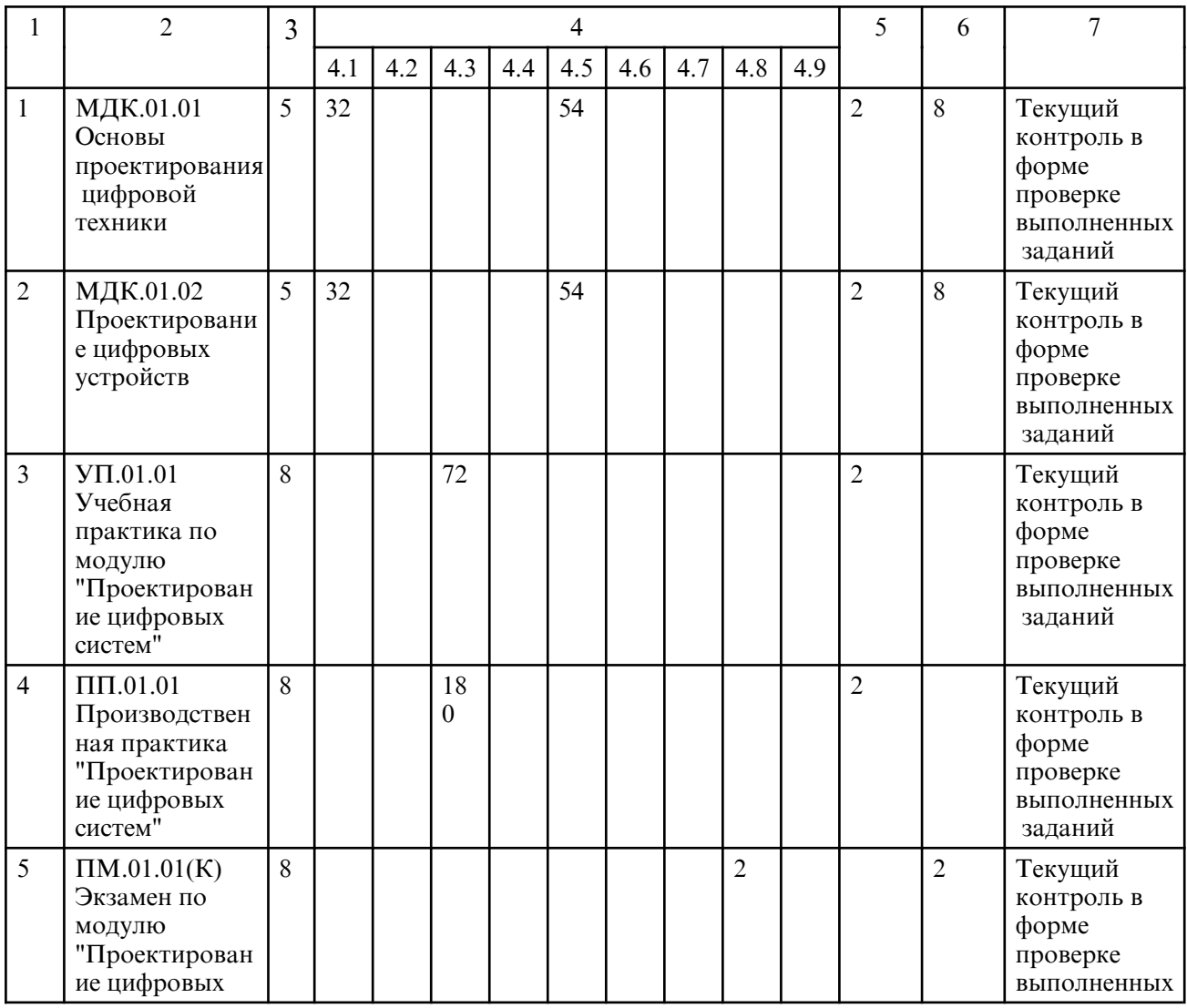

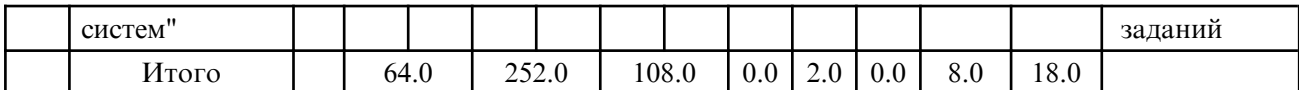

# **5. СОДЕРЖАНИЕ ДИСЦИПЛИНЫ**

## **5.1. Лекции**

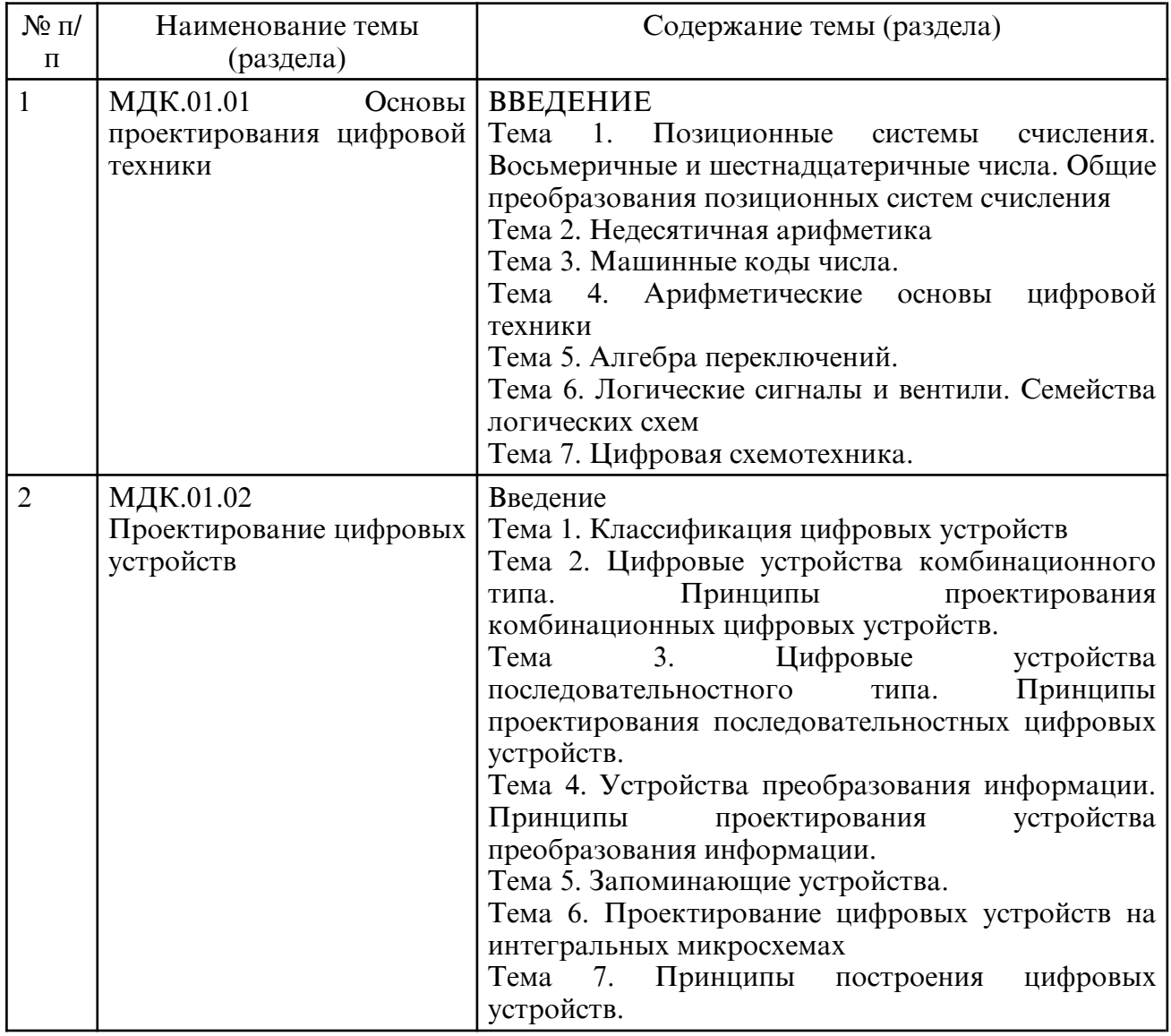

## **5.2. Практические занятия**

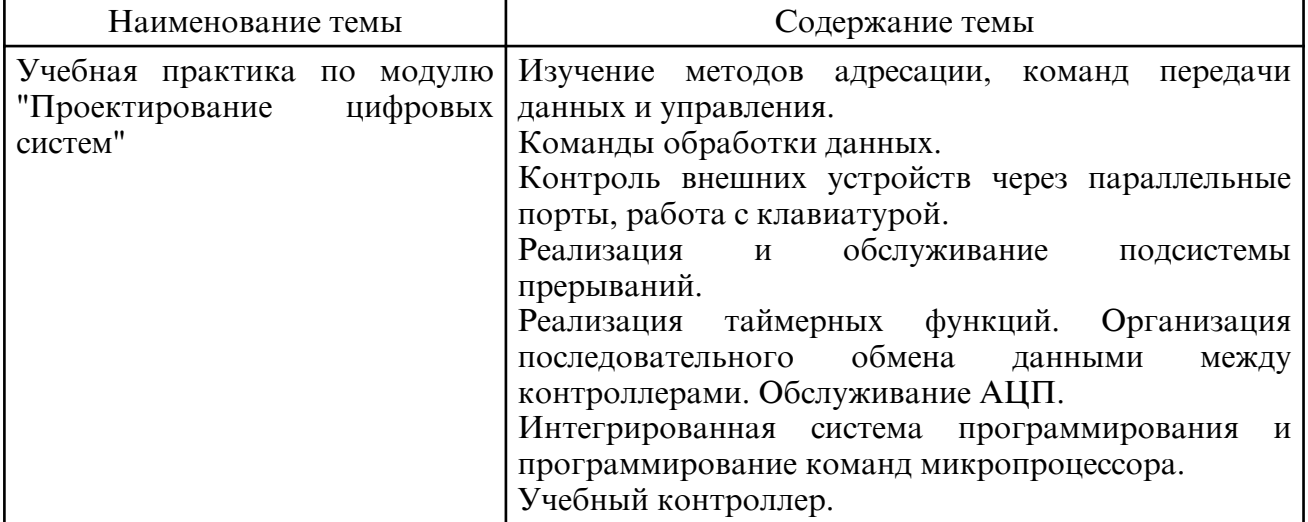

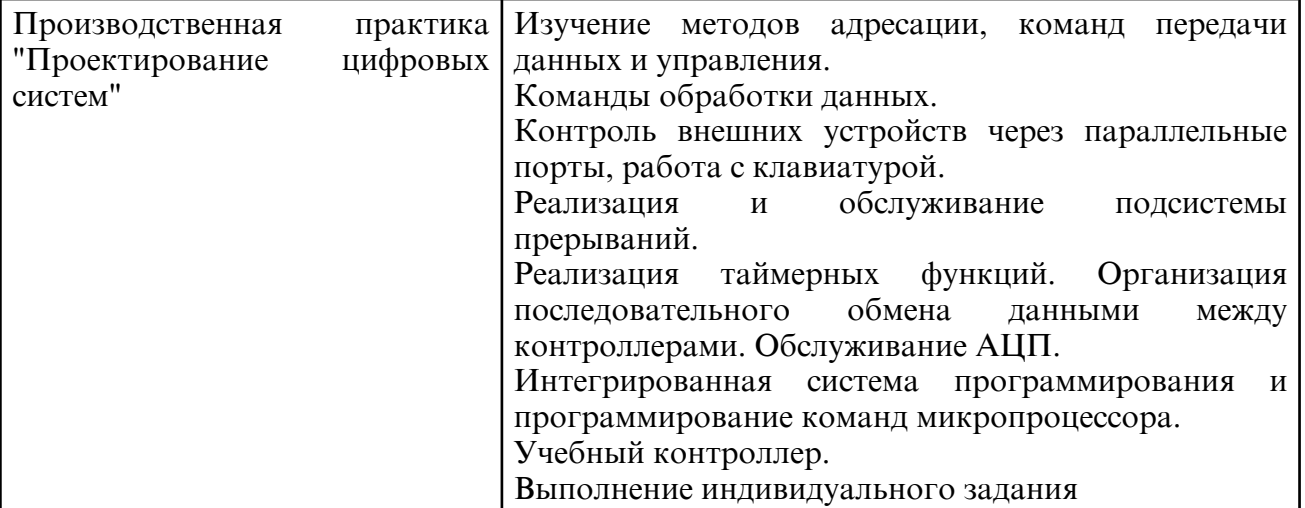

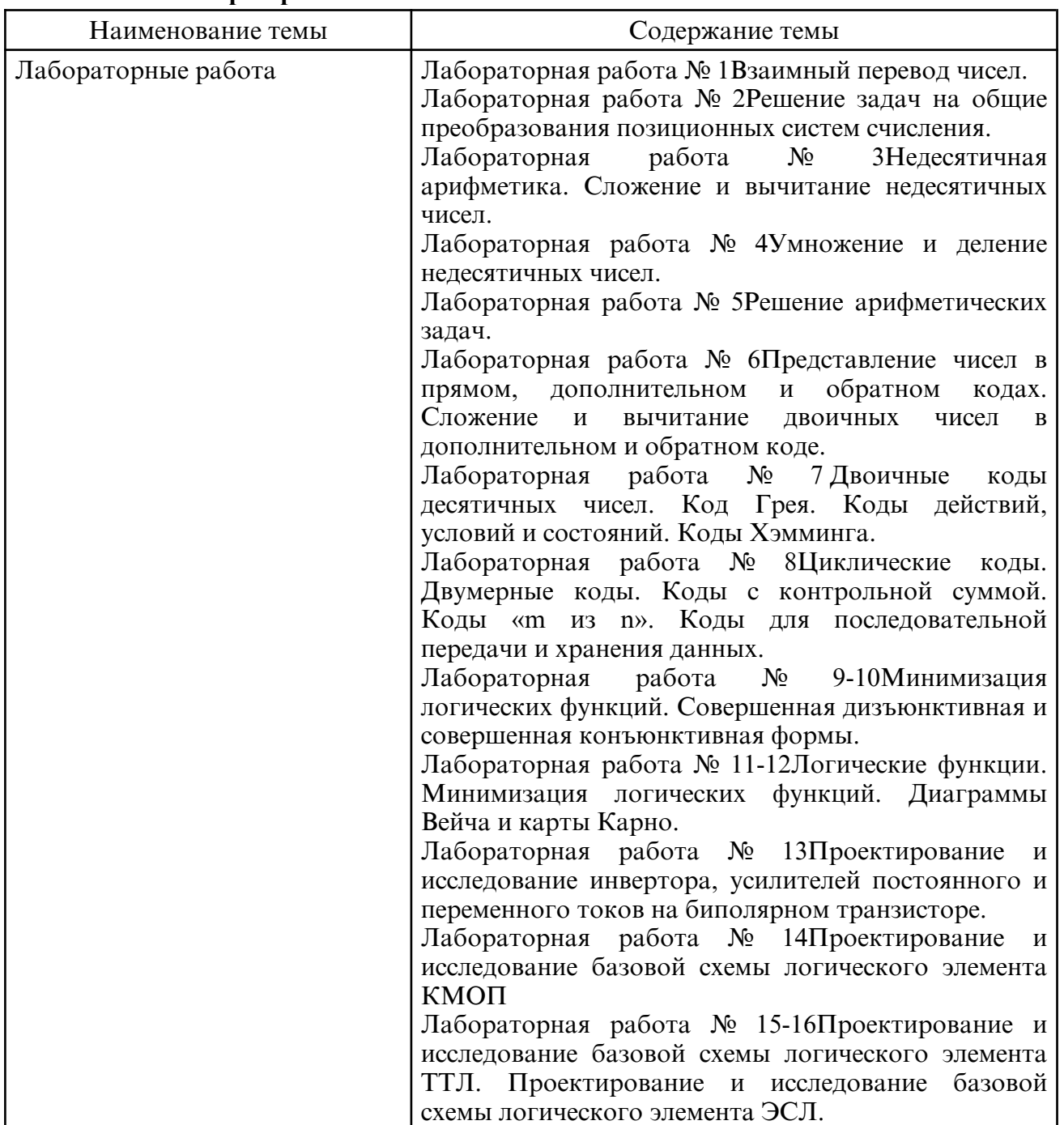

## **5.3. Лабораторные занятия**

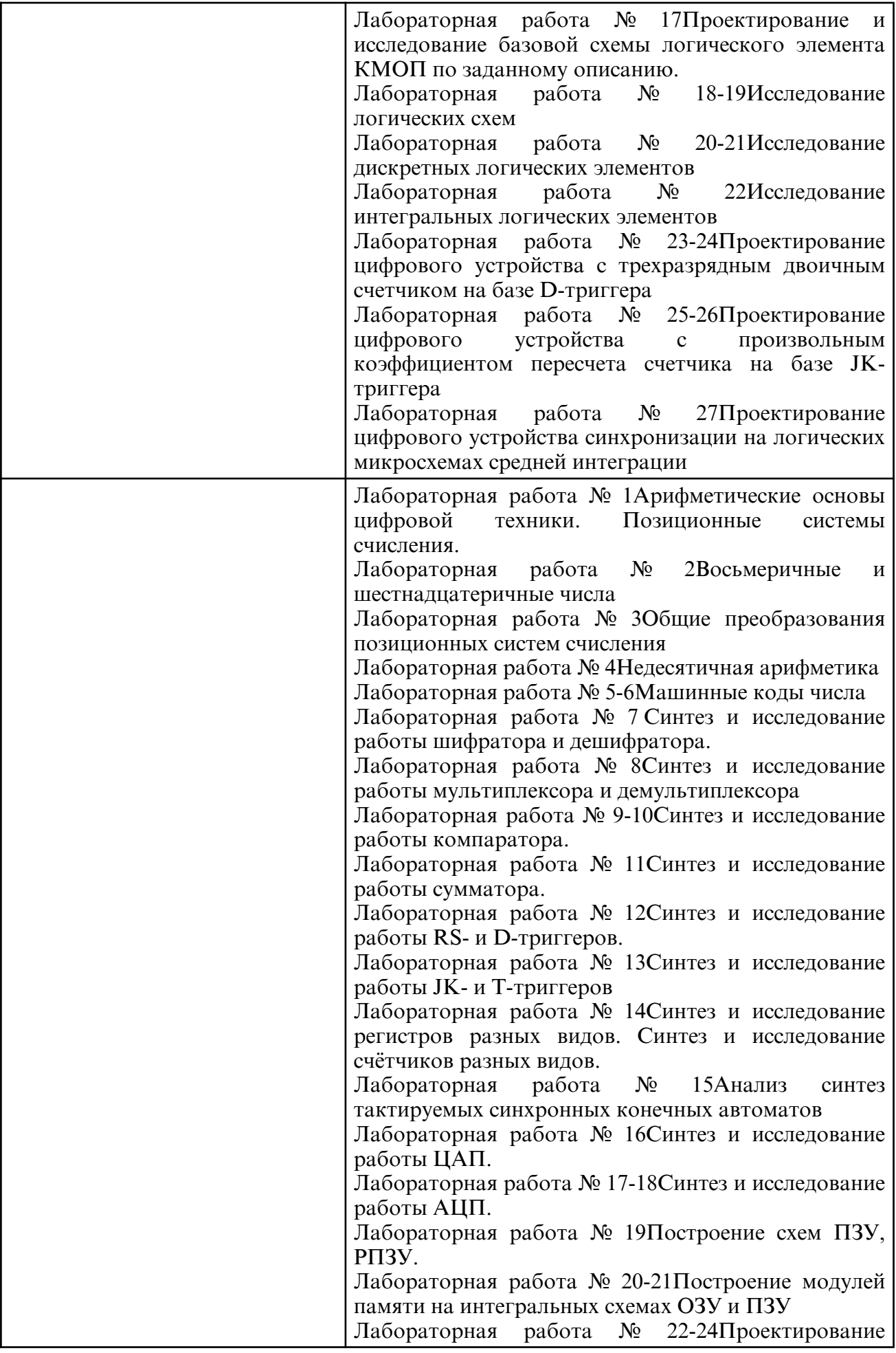

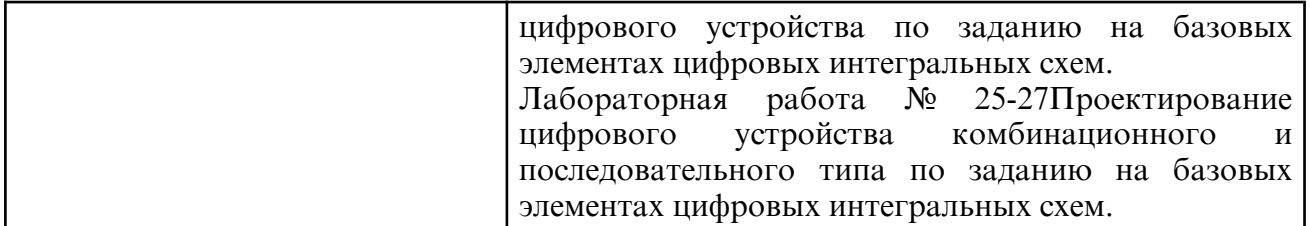

## **6. САМОСТОЯТЕЛЬНАЯ РАБОТА**

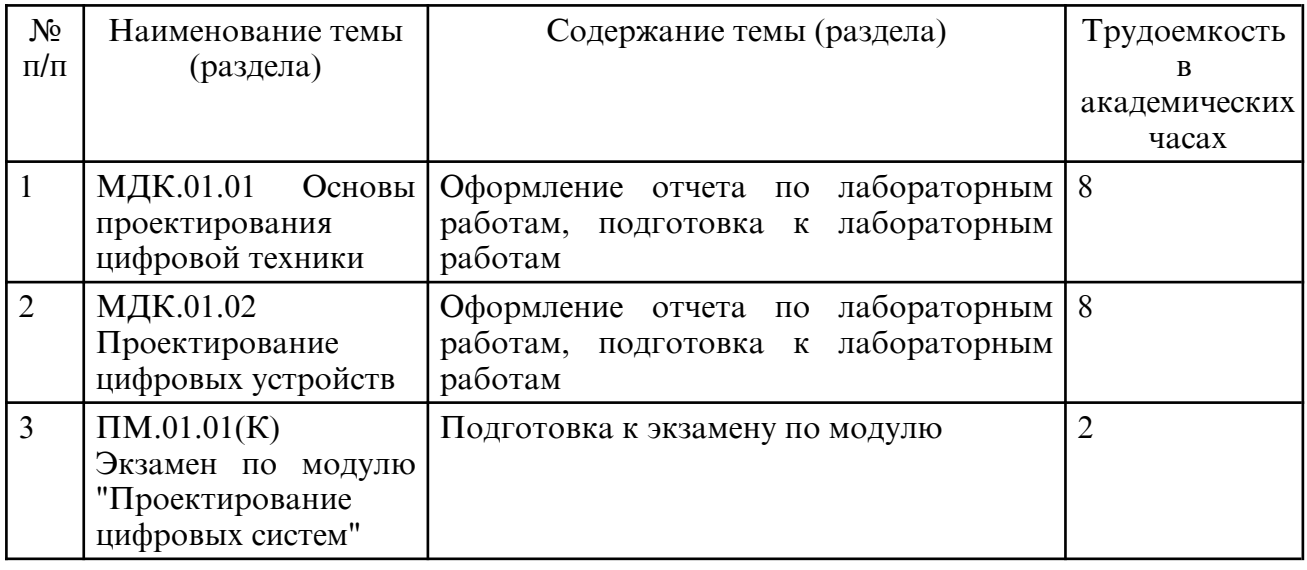

## **7. ОБРАЗОВАТЕЛЬНЫЕ ТЕХНОЛОГИИ**

## **8. ОЦЕНОЧНЫЕ СРЕДСТВА ДЛЯ ПРОМЕЖУТОЧНОЙ АТТЕСТАЦИИ**

Вопросы к экзамену 5 семестр:

1. Цели и задачи изучения профессионального модуля «Проектирование цифровых устройств». Место профессионального модуля «Проектирование цифровых устройств» в структуре Федерального государственного образовательного стандарта и отраслях высокотехнолгичного производства.

2. Понятие позиционной системы счисления. Взаимосвязь между системами счисления. Взаимный перевод чисел в позиционных системах счисления.

3. Правила недесятичной арифметики. Сложение и вычитание недесятичных чисел. Умножение и деление недесятичных чисел.

4. Представление отрицательных чисел. Представление чисел в прямом коде со знаком. Системы представления чисел в форме дополнения. Дополнительный код. Представление двоичных чисел в двоичном дополнительном коде.

5. Представление в форме поразрядного дополнения. Представление чисел в обратном коде. Представление чисел с избытком.

6. Сложение и вычитание двоичных чисел в дополнительном и обратном коде. Двоичное умножение и деление.

7. Двоичные коды десятичных чисел. Код Грея. Коды символов. Коды действий, условий и состояний. N-мерные кубы и расстояния.

8. Коды, обнаруживающие и исправляющие ошибки. Коды Хэмминга. Циклические коды. Двумерные коды.

9. Коды с контрольной суммой. Коды «m из n» 5. Коды для последовательной передачи и хранения данных.

10. Представление чисел в прямом, дополнительном и обратном кодах.

11. Сложение и вычитание двоичных чисел в дополнительном и обратном коде.

12. Двоичное умножение и деление.

13. Двоичные коды десятичных чисел. Код Грея. Коды действий, условий и состояний. Коды Хэмминга.

14. Циклические коды. Двумерные коды. Коды с контрольной суммой. Коды «m из n». Коды для последовательной передачи и хранения данных.

15. Позиционные системы счисления. Восьмеричные и шестнадцатеричные числа. Общие преобразования позиционных систем счисления. Недесятичная арифметика. Машинные коды числа.

16. Булева алгебра. Основные высказывания и переменные. Основной базис алгебры логики. Аксиомы.

17. Теоремы о функциях одной переменной. Теоремы о функциях двух и трёх переменных. Теоремы о функциях n-переменных. Принцип двойственности.

18. Логические функции. Стандартные представления логических функций.

19. Минимизация логических функций. Совершенная дизъюнктивная и совершенная конъюнктивная формы. Диаграммы Вейча и карты Карно.

20. Минимизация логических функций. Совершенная дизъюнктивная и совершенная конъюнктивная формы.

21. Логические функции. Минимизация логических функций. Диаграммы Вейча и карты Карно.

22. Понятие цифровой логики. Логические сигналы. Понятие «чёрный ящик». Основные логические схемы: И, ИЛИ, НЕ, И-НЕ, ИЛИ-НЕ.

23. Функции, реализуемые основными логическими схемами. Взаимозаменяемость логических элементов. Контактная реализация логических операций И, ИЛИ, НЕ

24. КМОП-логика. Семейства схем КМОП-логики. Принципы построения цифровых устройств на элементах КМОП-логики.

25. Логические схемы на биполярных транзисторах. Принципы построения цифровых устройств на биполярных транзисторах.

26. Транзисторно-транзисторная логика. Семейства ТТЛ-схем. Сопряжение КМОП- и ТТЛ-схем. Принципы построения цифровых устройств на элементах ТТЛ-логики. 27. Эмиттерно- связная логика. Принципы построения цифровых устройств на элементах ЭСЛ-логики.

28. Проектирование и исследование инвертора, усилителей постоянного и переменного токов на биполярном транзисторе.

29. Проектирование и исследование базовой схемы логического элемента КМОП.

30. Проектирование и исследование базовой схемы логического элемента ТТЛ. Проектирование и исследование базовой схемы логического элемента ЭСЛ.

31. Логические сигналы и вентили. Алгебра переключений. Семейства логических схем.

32. Позиционные системы счисления. Восьмеричные и шестнадцатеричные числа.

33. Общие преобразования позиционных систем счисления. Недесятичная арифметика. Машинные коды числа.

34. Алгебра переключений. Логические сигналы и вентили. Семейства логических схем Вопросы к зачету (4 семестр):

1. Дайте определение БД и СУБД. Каким требованиям должны соответствовать СУБД? Какие СУБД по способу доступа Вы знаете?

2. Какие СУБД по схеме лицензирования Вы знаете? В чем преимущества и недостатки бесплатных и коммерческих СУБД? Каким критериями нужно руководствоваться при выборе СУБД?

3. Опишите принцип построения локальной и файл-серверной ИС. Опишите принцип построения клиент- серверной ИС. 4. Дайте характеристику СУБД SQL Server, Когда появился стандарт SQL? Дайте его характеристику. Для чего разрабатываются стандарты в программировании?

5. Какие типы файлов используются для хранения БД SQL Server? Какие параметры для файла БД нужно задавать? Приведите команду создания БД в SQL Server.

6. Как уменьшить размер файла БД или всей БД? Приведите команды изменения параметров БД SQL Server? Как для БД SQL Server изменять режим доступа (монопольный/многопользовательский)? Для чего это делается?

7. Для чего и как отсоединить или присоединить БД, как удалить БД SQL Server?

8. Какие типы данных SQL Server вы знаете? Какие ограничения целостности SQL Server вы знаете?

9. Приведите команду создания таблицы в SQL Server. Как задать автонумерацию для поля таблицы?

10. Как задать параметр связывания таблиц в SQL Server? Как удалить таблицу SQL Server?

11. Приведите команды внесения изменений в таблицу SQL Server.

12. Для чего используют индексы? Их преимущества и недостатки. Приведите команду создания и удаления индексов.

13. Приведите команду SQL для выборки данных из таблицы. Какие параметры запроса выборки данных из таблицы вы знаете? Опишите, как задается список полей в запросе выборки данных из таблицы.

14. Как задаются условия по полям разных типов в запросе выборки данных из таблицы. Как использовать формулы в запросе выборки данных из таблицы. Опишите применение функции Case. Какие итоговые функции можно использовать в запросах выборки данных из таблицы?

15. Для чего задается группировка. Как задать группировку в запросах? Как выполнить поиск по сгруппированным данным в запросах? Как выполнить сортировку отобранных данных в запросах?

16. Какие правила используют при создании запроса по нескольким таблицам? Для чего создают псевдонимы таблиц? Какие способы связывания таблиц в запросах вы знаете?

17. Что такое подзапрос? В чем его преимущества и недостатки? В каких разделах основного запроса можно использовать подзапросы? Какие типы подзапросов могут использоваться в разделе Where основного запроса? Какие правила используются при использовании подзапросов в разделе From основного запроса?

18. Для чего используются запросы на изменение данных? Какие типы таких запросов вы знаете? Опишите запрос на добавление данных в таблицу.

19. Опишите запрос на обновление данных. Как в запросе указать связанные таблицы? Пример. Опишите запрос на удаление данных. Как в запросе указать связанные таблицы?

20. Для чего используют представления? Какие у них преимущества и ограничения? Опишите команду создания представления. Как изменить или удалить представление?

Тест (5 семестр)

 1Совокупность языковых и программных средств, предназначенных для создания, ведения и совместного использования БД – это…

-: система управления базами данных

-: операционная система

-: база данных

-: банк данных

2 Основное назначение СУБД:

-: обеспечение независимости прикладных программ и данных

-: представление средств организации данных одной прикладной программе

-: поддержка сложных математических вычислений

-: поддержка интегрированной совокупности данных

3 Что не входит в функции СУБД?

-: создание структуры базы данных

-: загрузка данных в базу данных

-: предоставление возможности манипулирования данными

-: проверка корректности прикладных программ, работающих с базой данных

4 Основные цели обеспечения логической и физической целостности базы данных?

-: защита от неправильных действий прикладного программиста

-: защита от неправильных действий администратора баз данных

-: защита от возможных ошибок ввода данных

-: защита от возможного появления несоответствия между данными после выполнения

операций удаления и корректировки

5 Что такое концептуальная модель?

-: Интегрированные данные

-: база ланных

-: обобщенное представление пользователей о данных

-: описание представления данных в памяти компьютера

6 Как называются уровни архитектуры базы данных?

-: нижний

-: внешний

-: концептуальный

-: внутренний

-: верхний

7Основные этапы проектирования базы данных:

-: изучение предметной области

-: проектирование обобщенного концептуального представления

-: проектирование концептуального представления, специфицированного к модели данных СУБД (логической модели)

-: разработка прикладных программ

8 База данных - это:

-: совокупность данных, организованных по определенным правилам

-: совокупность программ для хранения и обработки больших массивов информации

-: интерфейс, поддерживающий наполнение и манипулирование данными

-: определенная совокупность информации

9 Наиболее точным аналогом иерархической базы данных может служить:

-: неупорядоченное множество данных;

 $\exists$ : Bektop;

-: генеалогическое дерево;

-: двумерная таблица

10 Реляционная база данных - это?

-: БД, в которой информация организована в виде прямоугольных таблиц;

-: БД, в которой элементы в записи упорядочены, т.е. один элемент считается главным, остальные подчиненными;

-: БД, в которой записи расположена в произвольном порядке;

-: БД, в которой существует возможность устанавливать дополнительно к вертикальным иерархическим связям горизонтальные связи.

11 Основные особенности сетевой базы данных

-: многоуровневая структура

-: набор взаимосвязанных таблиц

-: набор узлов, в котором каждый может быть связан с каждым

-: данные в виде одной таблицы

12 Строка, описывающая свойства элемента таблицы базы данных, называется:

-: полем;

-: бланком:

-: записью:

-: КЛЮЧОМ.

13Установку отношения между ключевым полем од-ной таблицы и полем внешнего ключа другой на-зывают:

-: паролем;

-: связью;

-: запросом;

-: подстановкой.

14Определите вид связи между сушностями «Магазин» и «Книга»

-: «Многие  $-$  ко  $-$  многим»

-: «Один - к - одному»

-: «Один - ко - многим»

-: «Многие  $-$  к  $-$  одному»

15 Для чего предназначены формы:

-: для хранения данных базы:

-: для отбора и обработки данных базы;

-: для ввода данных базы и их просмотра;

-: для автоматического выполнения группы команд.

16 Где расположены программы пользователя и программы СУБД в архитектуре файл-сервер?

-: На компьютере пользователя:

-: На специально выделенном компьютере – сервере;

-: Программа пользователя на компьютере пользователя, СУБД на специально выделенном компьютере - сервере;

-: СУБД расположена на всех компьютерах пользователей в сети.

17 На каком компьютере происходит работа с базой данных в архитектуре клиентсервер?

-: На компьютере одного пользователя;

-: На специально-выделенном компьютере - сервере:

-: Прикладные программы работают на компьютере пользователя, программы работают на специально выделенном компьютере-сервере;

-: Прикладные программы и программы СУБД работают на компьютере пользователя

18 Предложение WHERE языка запросов SQL означает:

-: Сортировку выборки запроса по указанным полям

-: Группировку выборки запроса по указанным полям

: Условие на выбираемые поля

-: Условие на выбираемые группы

19 Укажите возможные виды объединений таблиц в запросах:

- -: Внутреннее
- -: Левое
- $\lnot$ : Правое
- -: Прямое
- -: Обратное

20 Привилегия USAGE разрешает пользователю

-: загружать данные из файла;

-: передавать свои привилегии другим пользователям;

-: зарегистрироваться в системе;

21 Совокупность данных об объектах реального мира и их взаимосвязях в рассматриваемой предметной области - это...

-: База данных

-: Система управления базами данных

-: Банк данных

-: Операционная система

22 Основные требования, побуждающие пользователя к использованию СУБД:

-: необходимость представления средств организации данных прикладной программе

-: большой объем данных в прикладной программе

-: большой объем сложных математических вычислений

: необходимость решения ряда задач с использованием общих данных

23 Какие средства используются в СУБД для обеспечения логической целостности?

-: Контроль типа вводимых данных

-: Описание ограничений целостности и их проверка

-: Блокировки

-: Синхронизация работы пользователей

24 Что входит в представление концептуальной модели?

-: информационное описание предметной области

-: логические взаимосвязи между данными

-: описание представления данных в памяти компьютера

-: описание решаемых прикладных задач

25 Какой из уровней используется специалистом предметной области?

- Нижний

-: внешний

-: концептуальный

-: внутренний

-: верхний

26 Какие понятия соответствуют концептуальному уровню архитектуры базы данных? -: концептуальные требования пользователей

-: логическая модель базы данных

-: концептуальная модель

-: обобщенное представление пользователей

27 Из каких этапов состоит первая стадия концептуального проектирования?

-: изучение предметной области

-: проектирование обобщенного концептуального представления

-: проектирование концептуального представления, специфицированного к модели данных СУБД (логической модели)

-: проектирование представления данных в памяти компьютера (структур хранения)

-: разработка прикладных программ

28 Примером иерархической базы данных является:

-: страница классного журнала;

-: каталог файлов, хранимых на диске;

-: расписание поездов;

-: электронная таблица

29 Сетевая база данных предполагает такую организацию данных, при которой:

-: связи между данными отражаются в виде таблицы;

-: связи между данными описываются в виде дерева;

-: помимо вертикальных иерархических связей (между данными) существуют и горизонтальные;

-: связи между данными отражаются в виде совокупности нескольких таблиц.

30 Предметная область -

-: часть реального мира, которую необходимо формализовать

-: совокупность предметов

-: часть предмета

31 Что такое поле?

-: Совокупность атрибутов

-: Набор атрибутов из разных таблиц

-: Набор данных соответствующих одному атрибуту

32 Тип поля (числовой или текстовый) определяется ...

-: названием поля

-: шириной поля

: типом данных

-: количеством строк

33 Определите вид связи между сущностями «Группа крови» и «ФИО»

-: «Многие  $-$  к  $-$  одному»

: «Один - ко - многим»

-: «Один - к - одному»

-: «Многие - ко - многим»

34 Строка таблицы данных содержит:

-: информацию о совокупности однотипных объектов;

-: информацию о совокупности всех объектов, относящихся к некоторой предметной области:

-: информацию о конкретном объекте.

35 Для чего предназначены запросы:

-: для хранения данных базы;

-: для отбора и обработки данных базы;

-: для ввода данных базы и их просмотра;

-: для вывода обработанных данных базы на принтер?

36 Где расположена база данных в архитектуре файл-сервер?

: На компьютере пользователя;

-: На специально-выделенном компьютере – сервере;

-: На компьютере пользователя и на специально-выделенном компьютере – сервере;

-: На всех компьютерах пользователей в локальной сети.

 37 Где расположены программы пользователя и программы СУБД в архитектуре клиент-сервер?

-: На компьютере пользователя;

-: На специально выделенном компьютере – сервере;

-: Программа пользователя на компьютере пользователя, СУБД на специально выделенном компьютере – сервере;

-: СУБД расположена на всех компьютерах пользователей в сети.

38 Предложение SELECT языка запросов SQL означает:

-: Посчитать таблицы базы данных

-: Создать таблицу

-: Удалить записи

-: Выбрать поля из одной или более таблиц

-: Выбрать таблицы из базы данных

39 Предложение ORDER BY языка запросов SQL означает:

- -: Сортировку выборки запроса по указанным полям
- -: Группировку выборки запроса по указанным полям
- -: Условие на выбираемые поля
- -: Условие на выбираемые группы

40 Глобальные привилегии указываются следующим образом:

- -: имя \_БД.\*;
- -: имя\_БД.имя\_таблицы;

 $-$ :  $*$ :  $*$ :

-: имя\_таблицы.\*.

Вопросы к экзамену (5 семестр)

1. Физический уровень представления информации в базе данных.

2. Концептуальный уровень представления информации в базе данных.

3. Представление информации в базе данных на уровне пользователя.

4. Иерархическая модель данных. Сетевая модель данных.

5. Основные отличия иерархической и сетевой модели данных от реляционной.

6. Основные понятия реляционной модели данных. Понятие домена в реляционной модели данных. Понятие атрибута в реляционной модели данных.

7. Понятие кортежа в реляционной модели данных. Понятие отношения в реляционной модели данных.

8. Основные свойства и ограничения отношений в реляционной модели.

9. Понятие ключа отношения. Понятие первичного ключа отношения

10. Понятие альтернативного ключа отношения. Понятие внешнего ключа отношения.

11. Взаимосвязь отношений в реляционной модели данных.

12. Основные принципы реляционной алгебры.

13. Основные операции реляционной алгебры.

14. Операция проекции. Операция селекции. Операция объединения.

15. Операция пересечения. Операция разности. Операция соединения.

16. Операция декартова произведения. Основные объекты базы данных Microsoft Access.

17. Создание базы данных в Microsoft Access. Правила и способы создания таблиц баз

данных Microsoft Access.

18. Типы данных, используемые при создании таблиц баз данных Microsoft Access.

19. Свойства атрибутов таблиц баз данных Microsoft Access. Взаимосвязь таблиц баз данных в Microsoft Access.

20. Принципы создания и изменения входных форм баз данных Microsoft Access.

21. Основные элементы входных форм баз данных Microsoft Access.

22. Свойства элементов входных форм баз данных Microsoft Access.

23. Конструктор входных форм баз данных Microsoft Access.

24. Правила создания запросов базы данных в Microsoft Access.

25. Конструктор запросов в Microsoft Access. Правила создания отчетов в Microsoft Access.

26. Основные элементы отчетов баз данных Microsoft Access. Свойства элементов отчетов баз данных Microsoft Access.

27. Конструктор отчетов баз данных Microsoft Access. Понятие сущности, атрибута и идентификатора сущности на этапе концептуального проектирования.

28. Виды взаимосвязей между сущностями.

29. Преобразование логической схемы БД в физическую. Нормализация БД. 1НФ.

30. Понятие функциональной зависимости. 2НФ. Понятие транзитивной зависимости. 3НФ. НФБК.

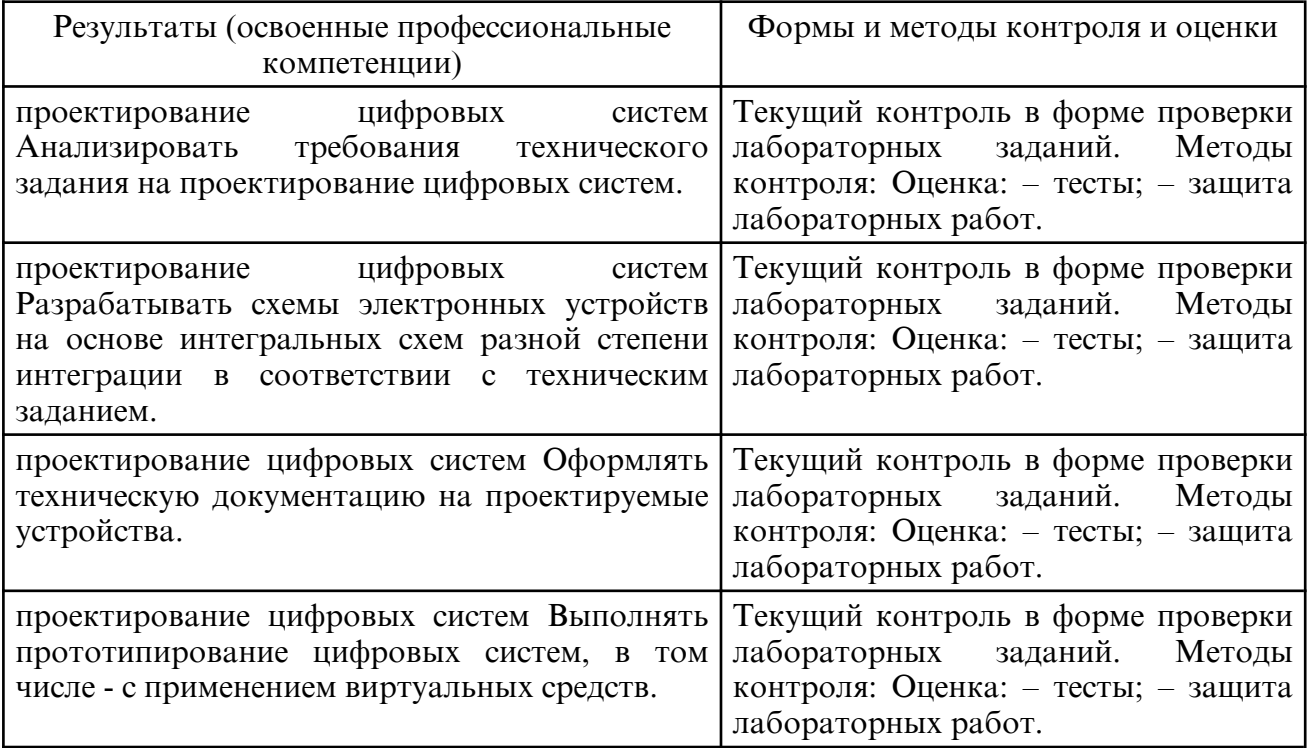

## **9. УЧЕБНО- МЕТОДИЧЕСКОЕ И ИНФОРМАЦИОННОЕ ОБЕСПЕЧЕНИЕ ДИСЦИПЛИНЫ**

а) литература

Основная литература

Микушин, А. В. Цифровая схемотехника : учебное пособие для СПО / А. В. Микушин, В. И. Сединин. — 2-е изд. — Саратов: Профобразование, 2024. — 326 с. — ISBN 978-5-4488-1670-3. — Текст : электронный // Цифровой образовательный ресурс IPR SMART : [сайт]. — URL: https://www.iprbookshop.ru/134188.html

Митрошин, В. Н. Цифровая схемотехника: учебное пособие для СПО / В. Н. Митрошин, А. Г. Мандра, Г. Н. Рогачев. — Саратов : Профобразование, 2022. — 116 c. — ISBN 978-5-4488-1413-6. — Текст : электронный // Цифровой образовательный ресурс IPR SMART : [сайт]. — URL: https://www.iprbookshop.ru/116317.html

Проектирование цифровых устройств : учебник / А.В. Кистрин, Б.В. Костров, М.Б. Никифоров, Д.И. Устюков. — Москва : КУРС : ИНФРА-М, 2022. — 352 с. — (Среднее профессиональное образование). - ISBN 978-5-906818-59-1. - Текст : электронный. -

## URL: https://znanium.com/catalog/product/1495622

Дополнительная литература

Фролов, А. В. Цифровая схемотехника : практикум для СПО / А. В. Фролов. — Саратов : Профобразование, 2022. — 128 c. — ISBN 978-5-4488-1546-1. — Текст : электронный // Цифровой образовательный ресурс IPR SMART : [сайт]. — URL: https://www.iprbookshop.ru/124049.html

Свиридов, В. П. Основы электроники и цифровой схемотехники : практикум для СПО / В. П. Свиридов. — Саратов : Профобразование, 2022. — 119 c. — ISBN 978-5-4488-1390-0. — Текст : электронный // Цифровой образовательный ресурс IPR SMART : [сайт]. — URL: https://www.iprbookshop.ru/116278.html

Миленина, С. А. Электроника и схемотехника : учебник и практикум для среднего профессионального образования / С. А. Миленина ; под редакцией Н. К. Миленина. — 2- е изд., перераб. и доп. — Москва: Издательство Юрайт, 2024. — 270 с. — (Профессиональное образование). — ISBN 978-5-534-06085-0. — Текст : электронный // Образовательная платформа Юрайт [сайт]. — URL: https://urait.ru/bcode/538843

Архипов, С. Н. Схемотехника телекоммуникационных устройств : практикум для СПО / С. Н. Архипов. — Саратов: Профобразование, 2021. — 100 с. — ISBN 978-5-4488-1202-6. — Текст : электронный // Цифровой образовательный ресурс IPR SMART : [сайт]. — URL: https://www.iprbookshop.ru/106635.html

Сажнев, А. М. Микропроцессорные системы: цифровые устройства и микропроцессоры : учебное пособие для среднего профессионального образования / А. М. Сажнев. — 3- е изд., перераб. и доп. — Москва : Издательство Юрайт, 2024. — 148 с. — (Профессиональное образование). — ISBN 978-5-534-18601-7. — Текст: электронный // Образовательная платформа Юрайт [сайт]. — URL: https:// urait.ru/ bcode/543481

Новожилов, О. П. Электроника и схемотехника в 2 ч. Часть 1 : учебник для среднего профессионального образования / О. П. Новожилов. — Москва : Издательство Юрайт, 2024. — 382 с. — (Профессиональное образование). — ISBN 978-5-534-10366-3. — Текст : электронный // Образовательная платформа Юрайт [сайт]. — URL: https:// urait.ru/bcode/542115

Новожилов, О. П. Электроника и схемотехника в 2 ч. Часть 2 : учебник для среднего профессионального образования / О. П. Новожилов. — Москва : Издательство Юрайт, 2024. — 421 с. — (Профессиональное образование). — ISBN 978-5-534-10368-7. — Текст : электронный // Образовательная платформа Юрайт [сайт]. — URL: https:// urait.ru/bcode/542116

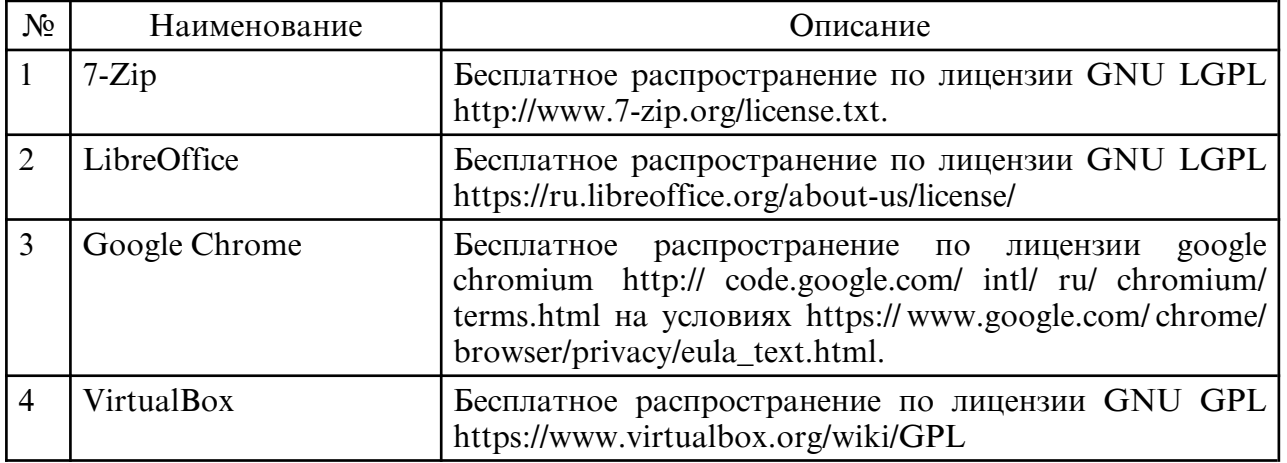

б) программное обеспечение и Интернет-ресурсы

в) профессиональные базы данных и информационные справочные системы

## **10. МАТЕРИАЛЬНО-ТЕХНИЧЕСКОЕ ОБЕСПЕЧЕНИЕ ДИСЦИПЛИНЫ**

Занятия проводятся в кабинет информационных технологий, проектирования цифровых устройств, учебная аудитория, лаборатория цифровой схемотехники Оснащения кабинета: Специализированная мебель и технические средства обучения,

служащие для представления учебной информации большой аудитории: учебная мебель, ПК, мультимедийный проектор, проекционный экран, доска.. Выход в Интернет. Лабораторное оборудование. Специализированная мебель и технические средства обучения, служащие для представления учебной информации большой аудитории: учебная мебель, доска, мультимедиа-проектор, проекционный экран, ПК.